## Affinity Alloc: Taming <del>Not-So</del> Near-Data Computing

Zhengrong Wang<sup>1</sup>, Christopher Liu<sup>1</sup>, Nathan Beckmann<sup>2</sup>, Tony Nowatzki<sup>1</sup>

1UCLA, 2CMU

October. 2023

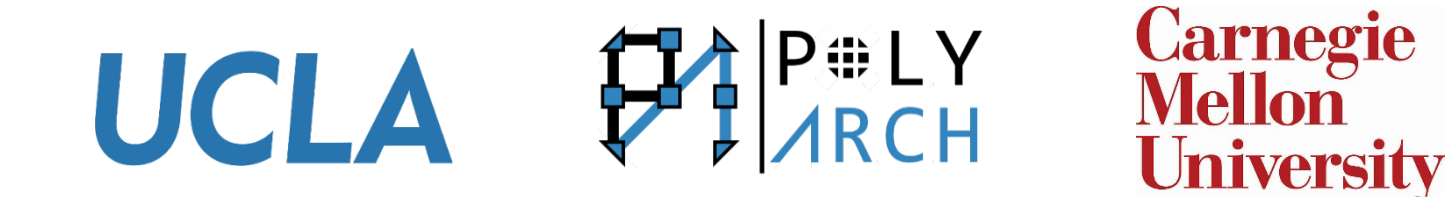

# Conventional Computing

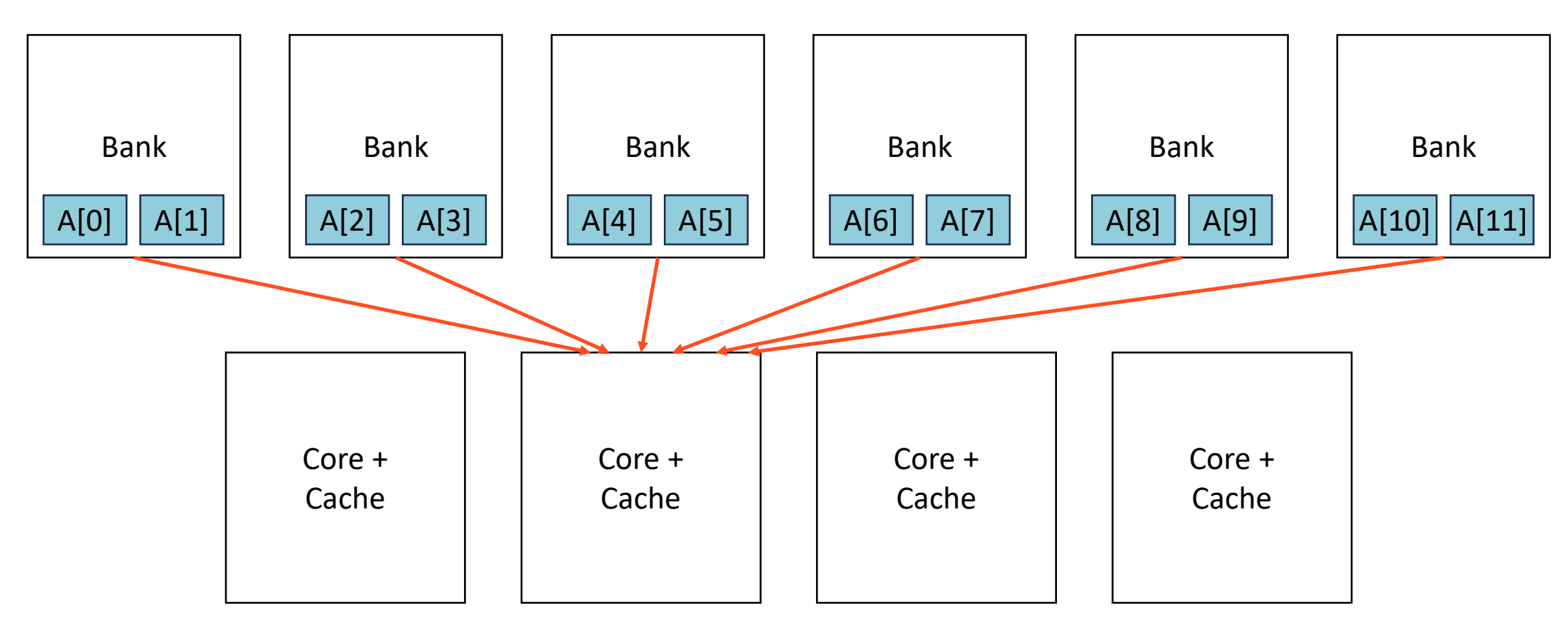

### sum(A[i])

## Near-Data Computing

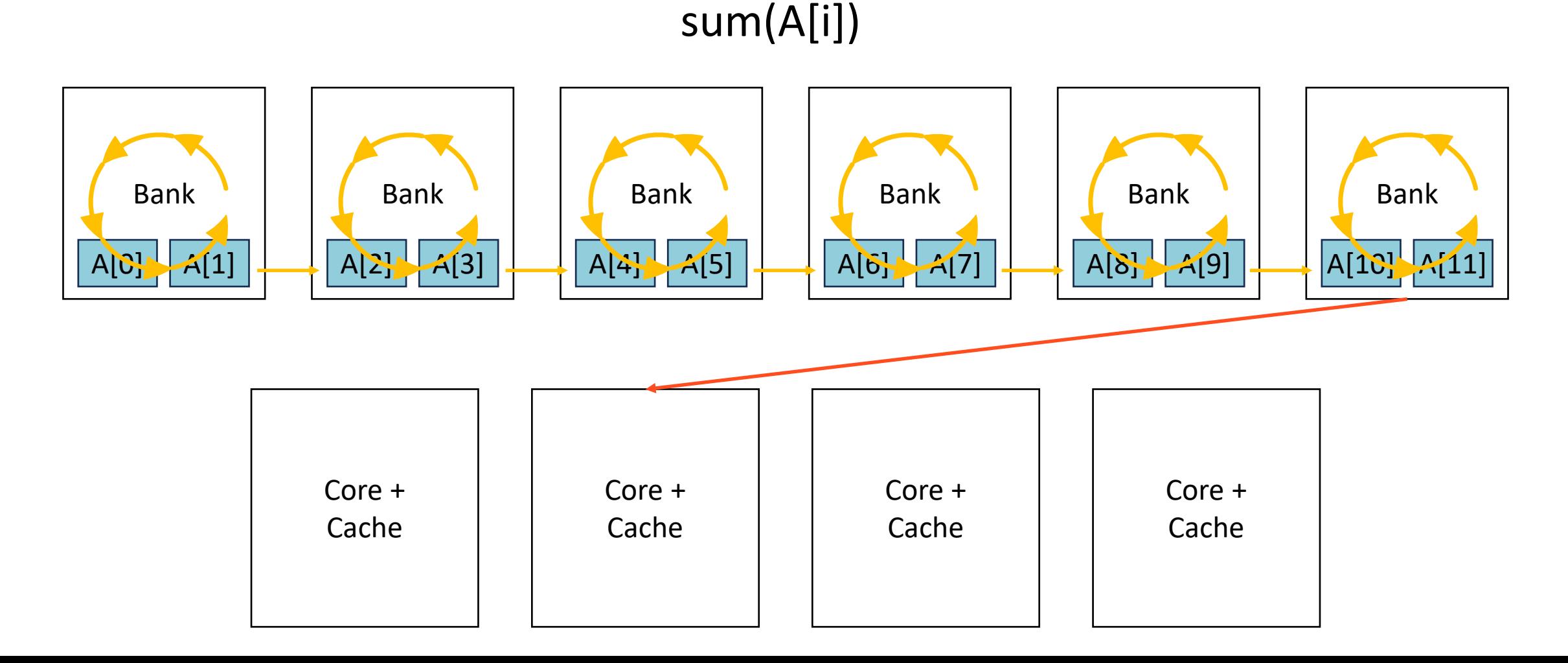

#### 3

# Not-so Near-Data Computing

### sum(A[i]\*B[i])

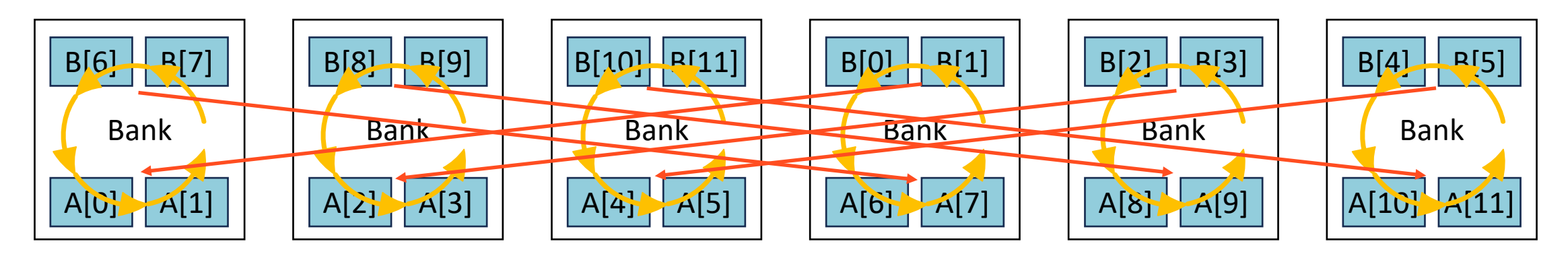

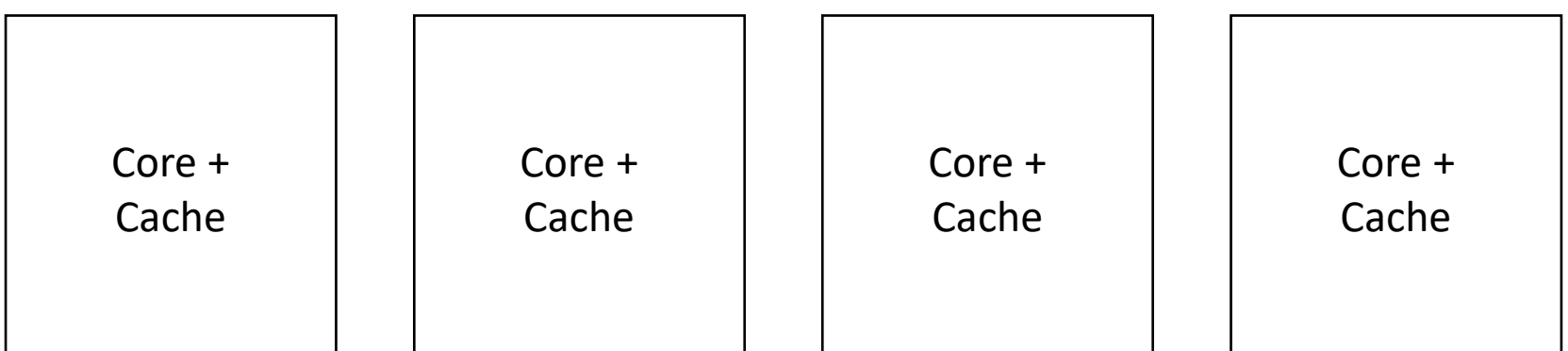

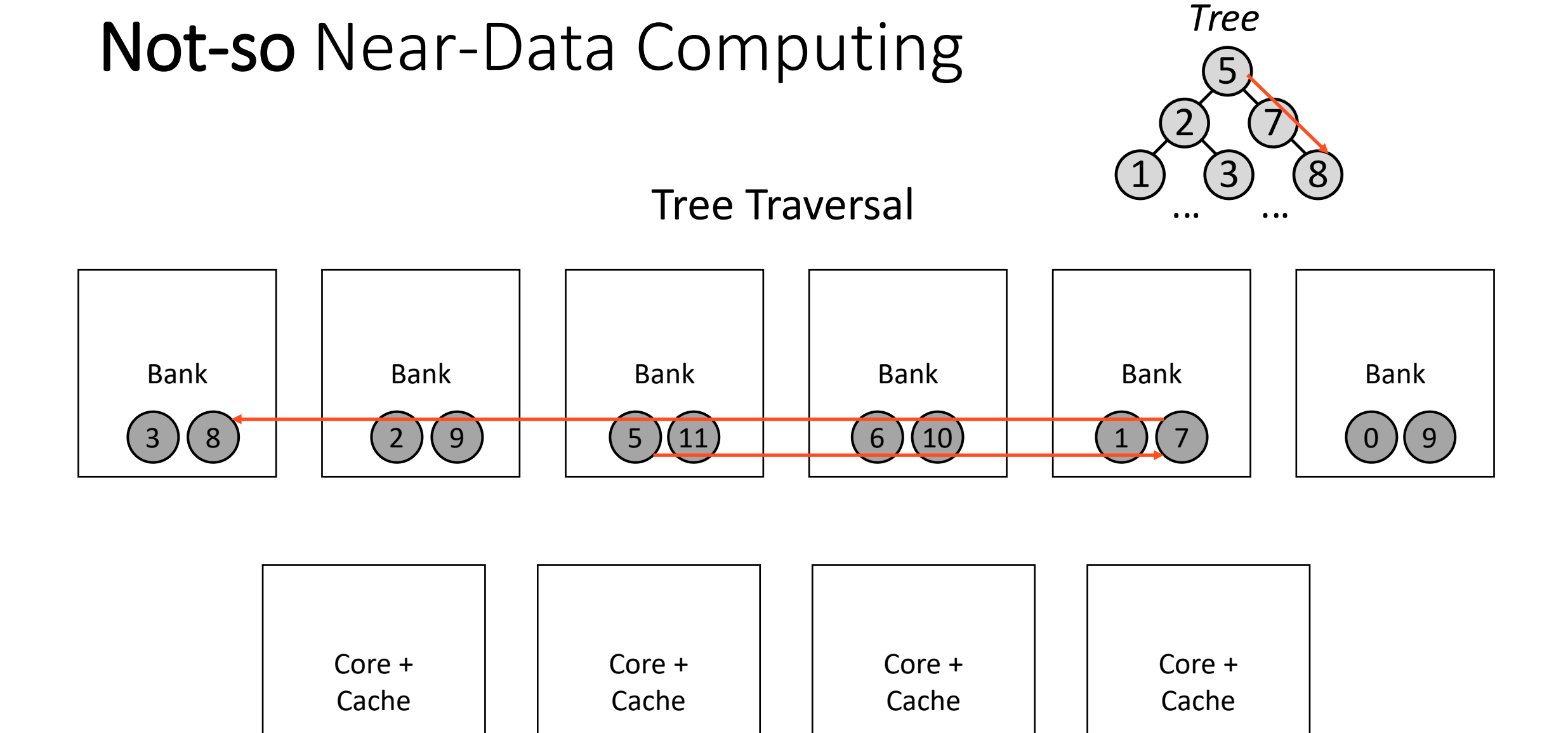

#### 5

Prior Works

Core

NoC

SRAM NoC DRAM/HMC SSD Multi-Level

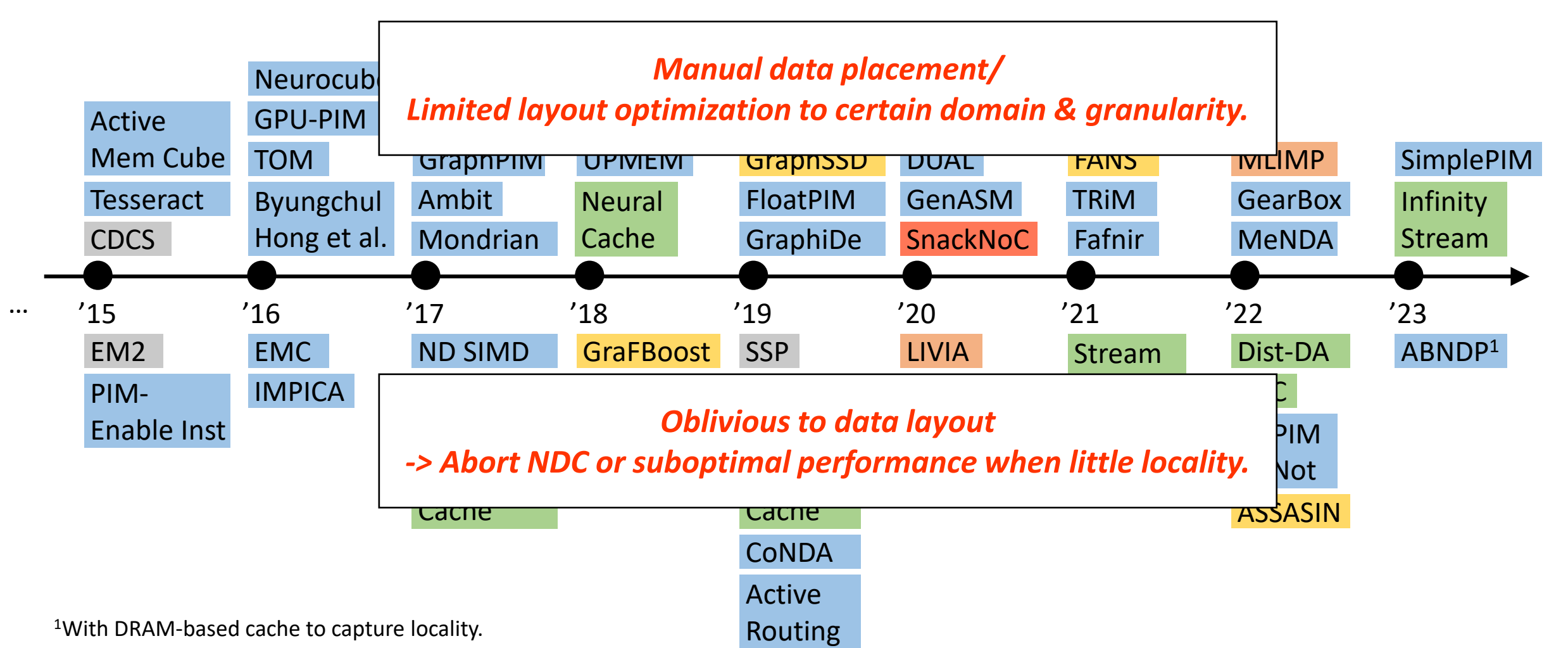

### Goal: Automatic Data Affinity Optimization

- From various data structures…
- To automatic optimized layout in μArch
- Key Insight:
	- All data structures have affinity relationships
	- This information is independent of hardware
	- Relationships are available at allocation time
- Approach: Expose affinity info to allocator.

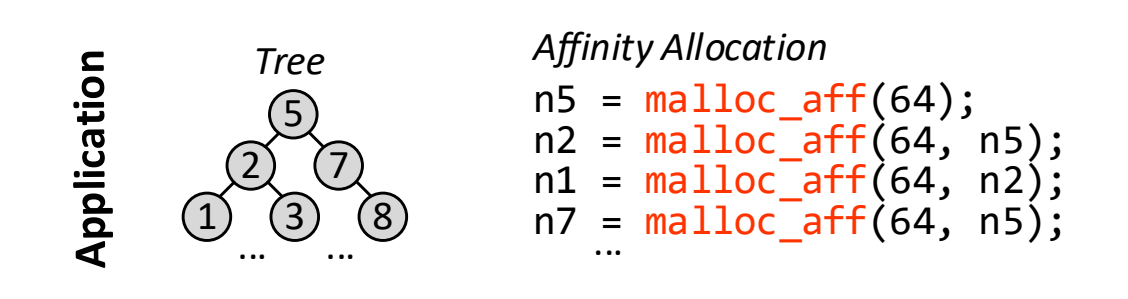

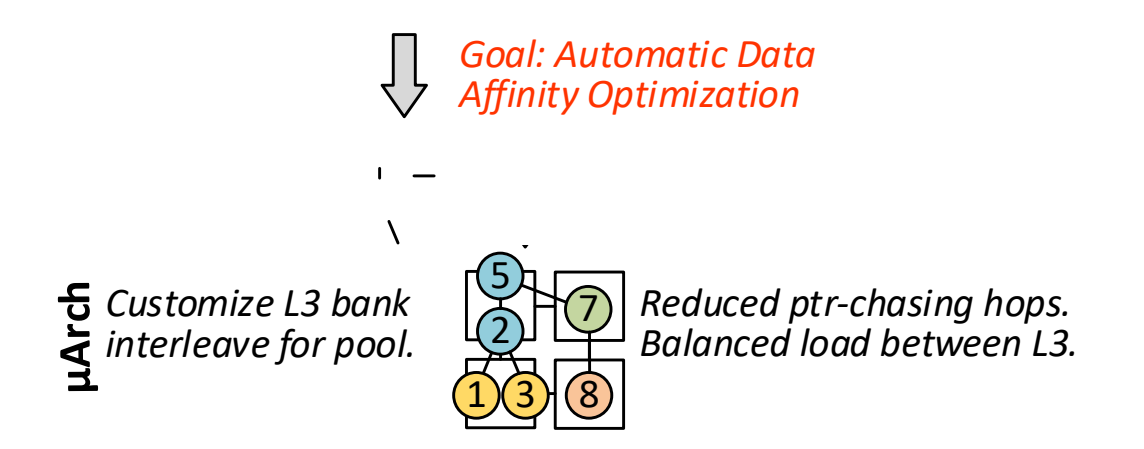

#### Affinity Alloc: Taming Not-So-N  $\overline{\phantom{a}}$

- Clean: Each Layer exposes minimal interface.
- End-to-end: data affinity optimization.
- General: Regular & Irregular data structures.
- Unlock data structure co-optimization.

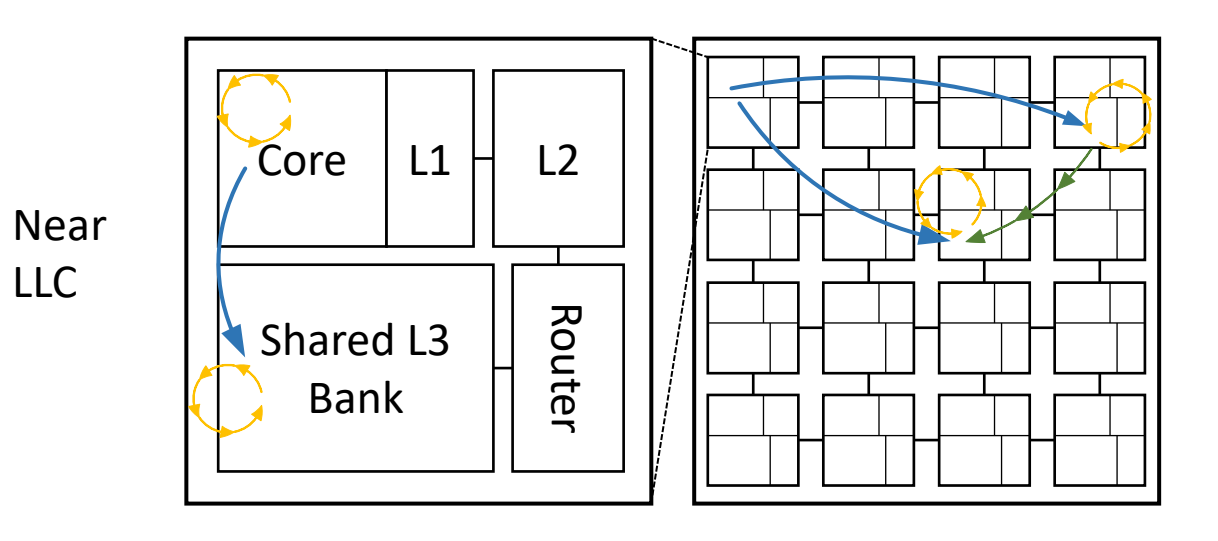

• 2.26  $\times$  speedup with 72% traffic reduction.

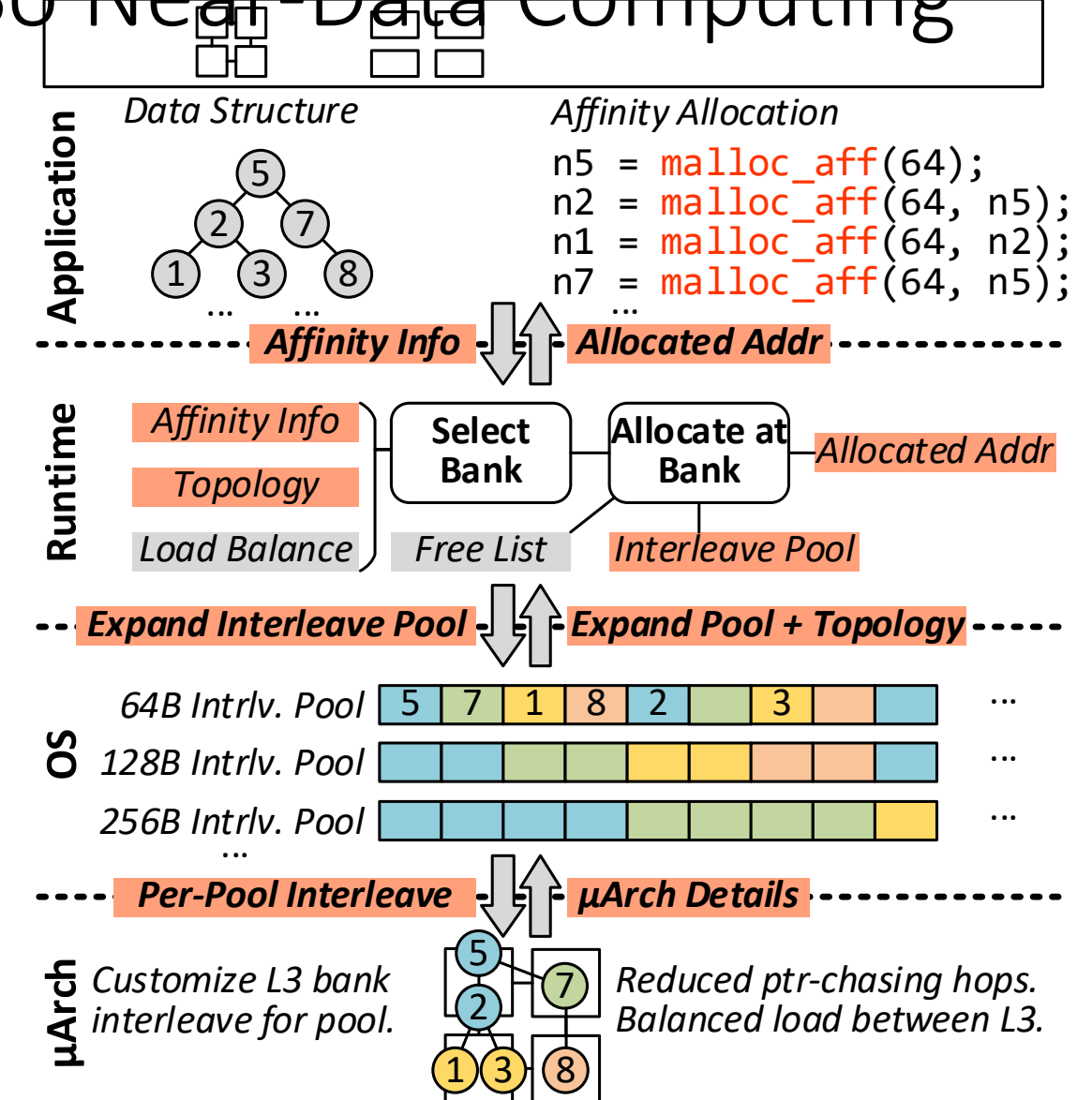

- Affine Data Layout
- Irregular Data Layout
- Data Structure Codesign
- Evaluation

- Affine Data Layout
- Irregular Data Layout
- Data Structure Codesign
- Evaluation

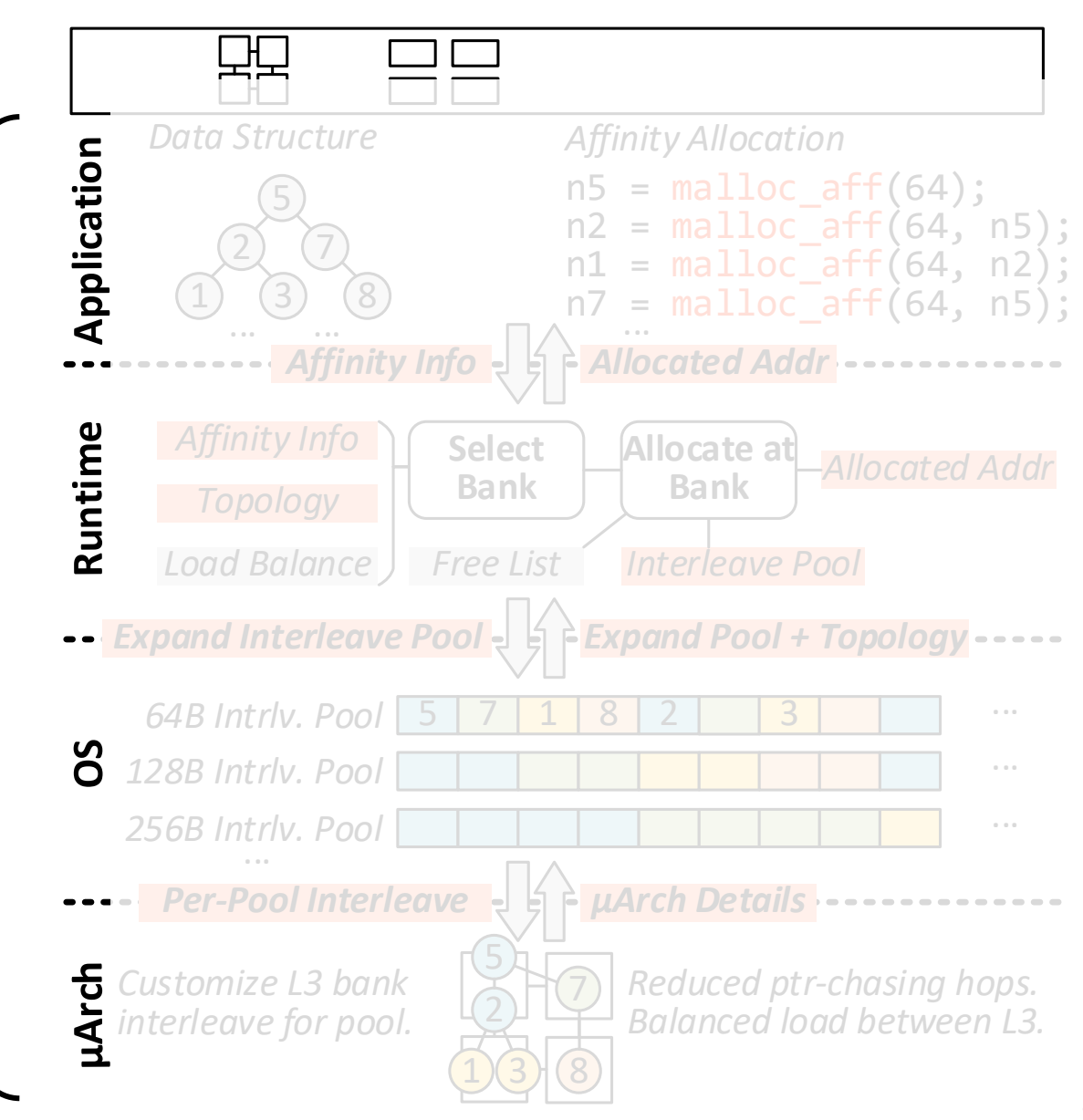

### Inter-Array Affine Affinity

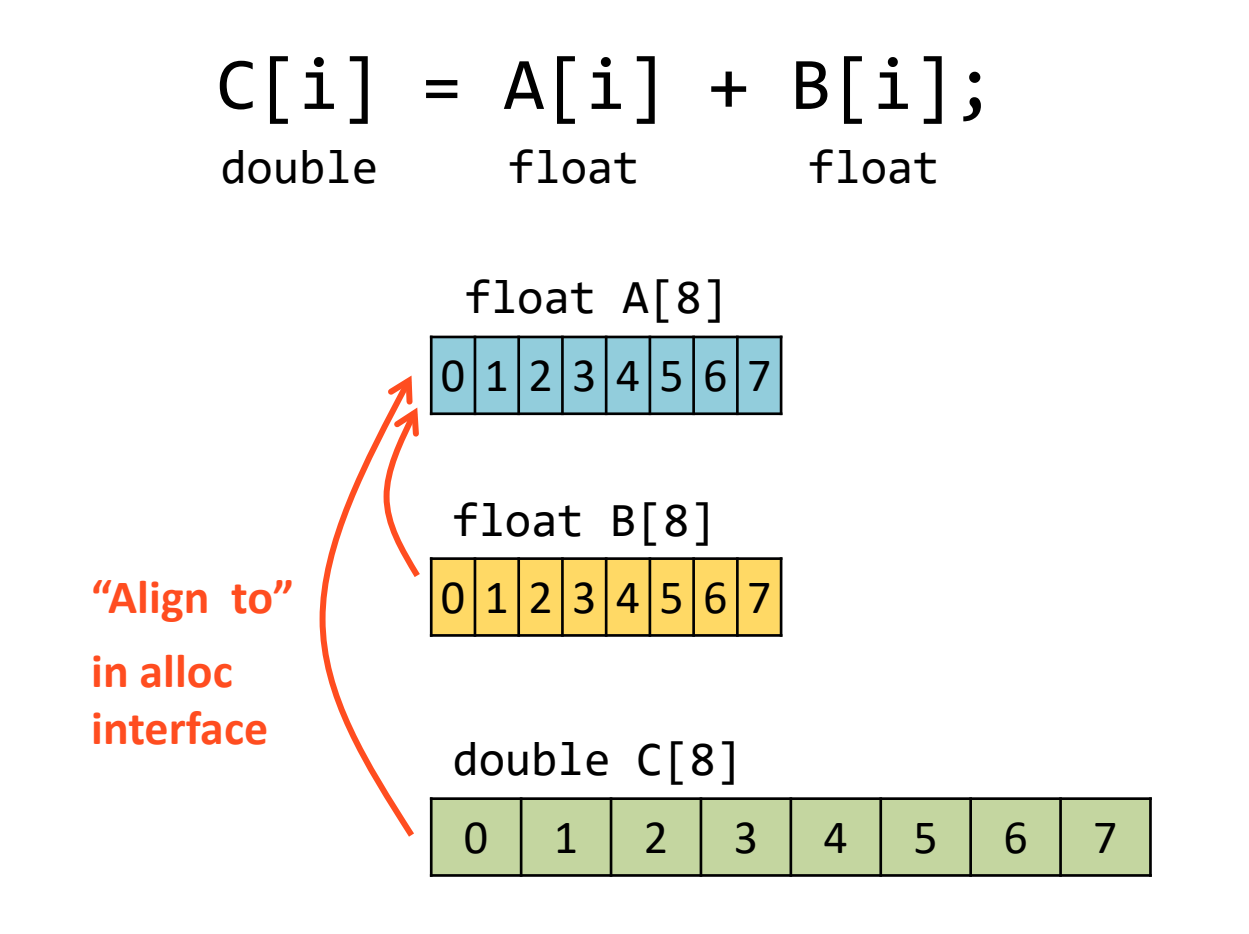

### **Optimized Layout (8B \$Line)**

Interleave: A[] 8B, B[] 8B, C[] 16B

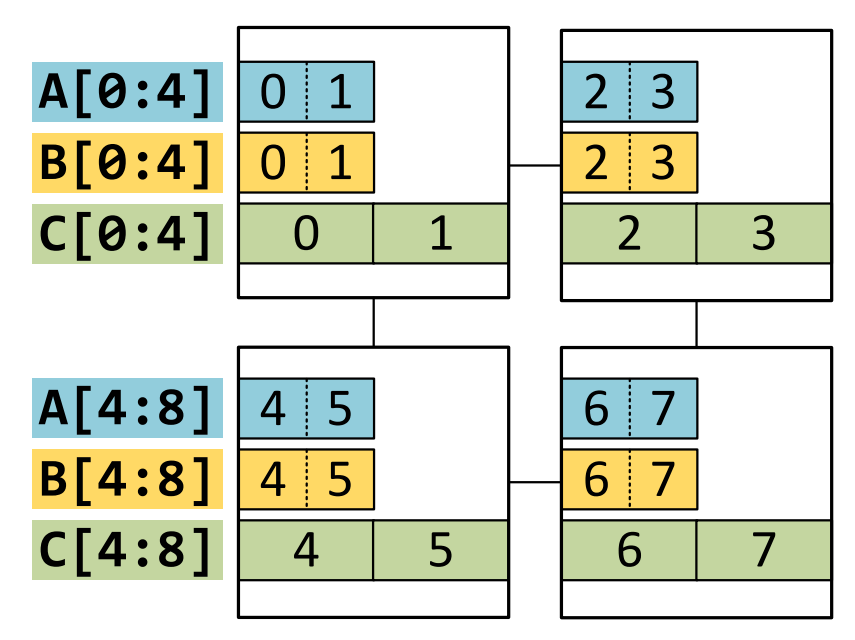

Same support required for strided access.

### Intra-Array Affine Affinity

 $B[i,j] = A[i,j] + A[i+1,j]$ 

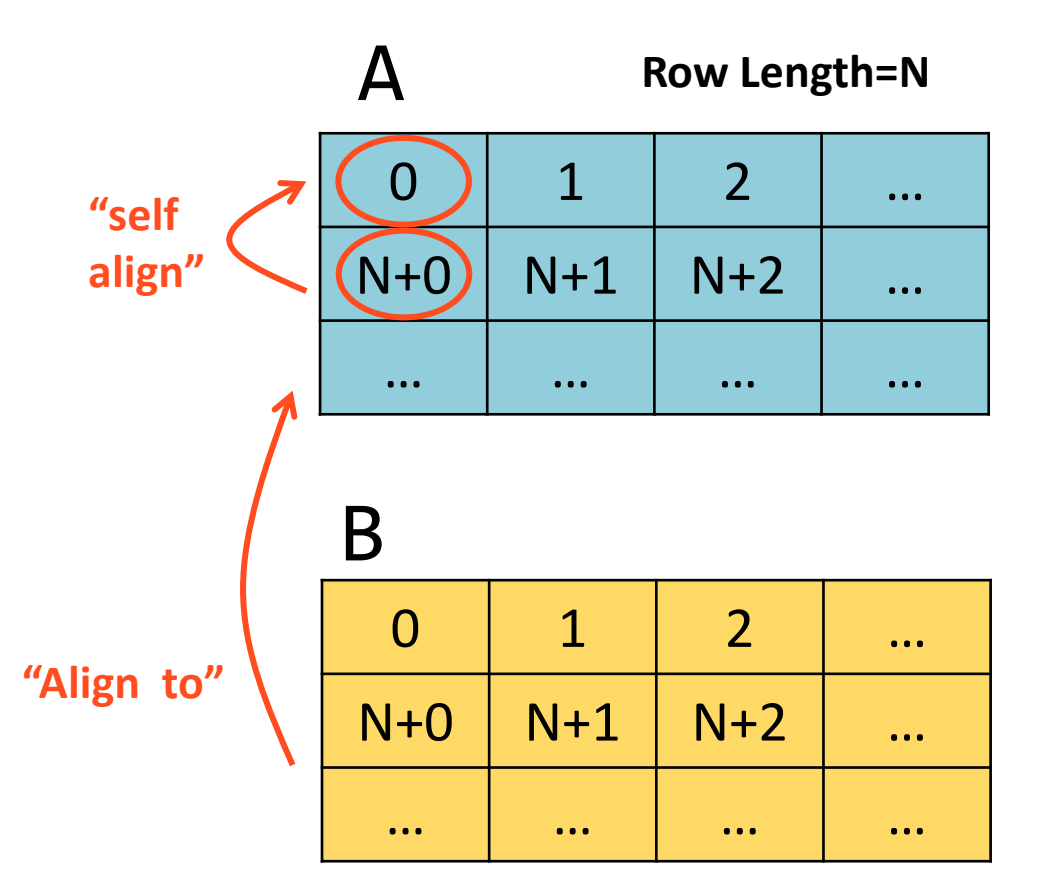

**Optimized Layout (8B \$Line)**

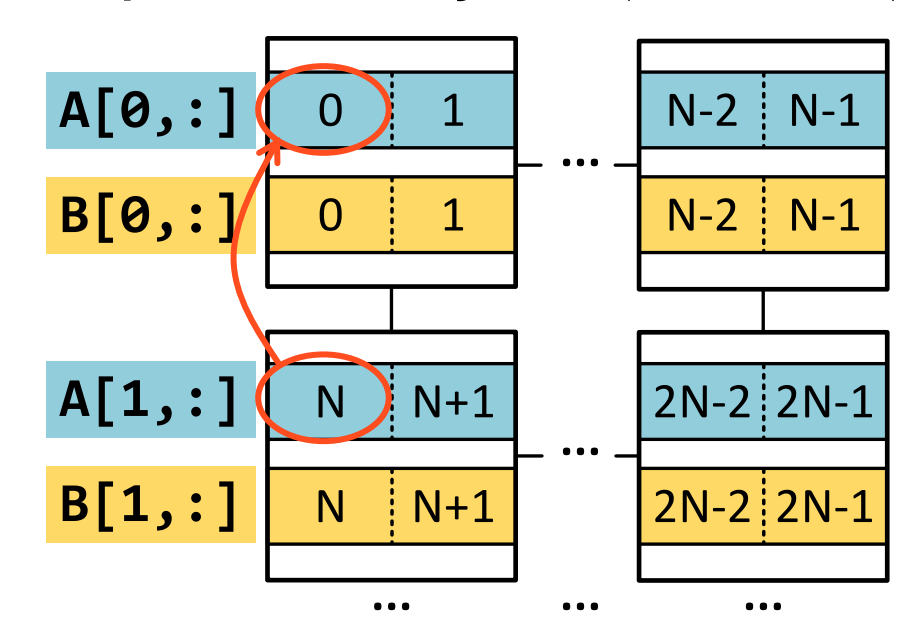

### Affinity Alloc Interface for Affine Data Layout

• Interface exposes affine layout transformation:

$$
B[i] \to A\left[\frac{P}{Q} \times i + X\right]
$$

```
struct AffineArray {
           int elem size; // Element size (byte).
           uint num_elem; // Number of elements.
           void* A; \frac{1}{2} // Pointer to the aligned affine array.
           int P, Q; // Interleaving Ratio
           int X; \frac{1}{2} // Interleaving Offset
            …
         };
         void* malloc_aff(const AffineArray& a);
• Affine affinity alloc API:
```
### These parameters are independent of microarchitecture!

### Mapping Virtual Addr.  $\rightarrow$  LLC Banks

- Runtimes needs to be able to choose the actual cache-line interleaving and offset!
- OS Abstraction: Interleave pools
	- Set of "Direct Segment" (like Basu ISCA 2013)
	- Contiguous physical address within segment
	- Each pool is designated for power-of-2 interleaving
- $\mu$ Arch: Override cache->bank assignment

$$
bank(vaddr) = \left\lfloor \frac{vaddr - pool}{intrlv} \right\rfloor \text{ (mod } N_{bank})
$$

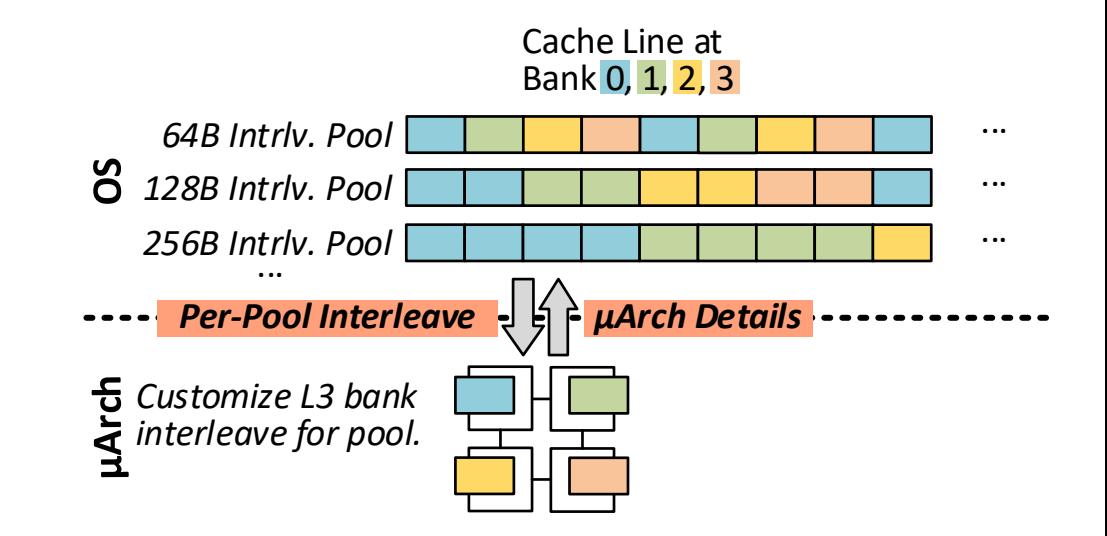

### Mapping Virtual Addr.  $\rightarrow$  LLC Banks

- OS: Manage interleave pools.
- $\mu$ Arch: Obeys interleaving of each pool.
- Application: Specify affinity relationships.
- Runtime: Choose and allocate to interleave pools.

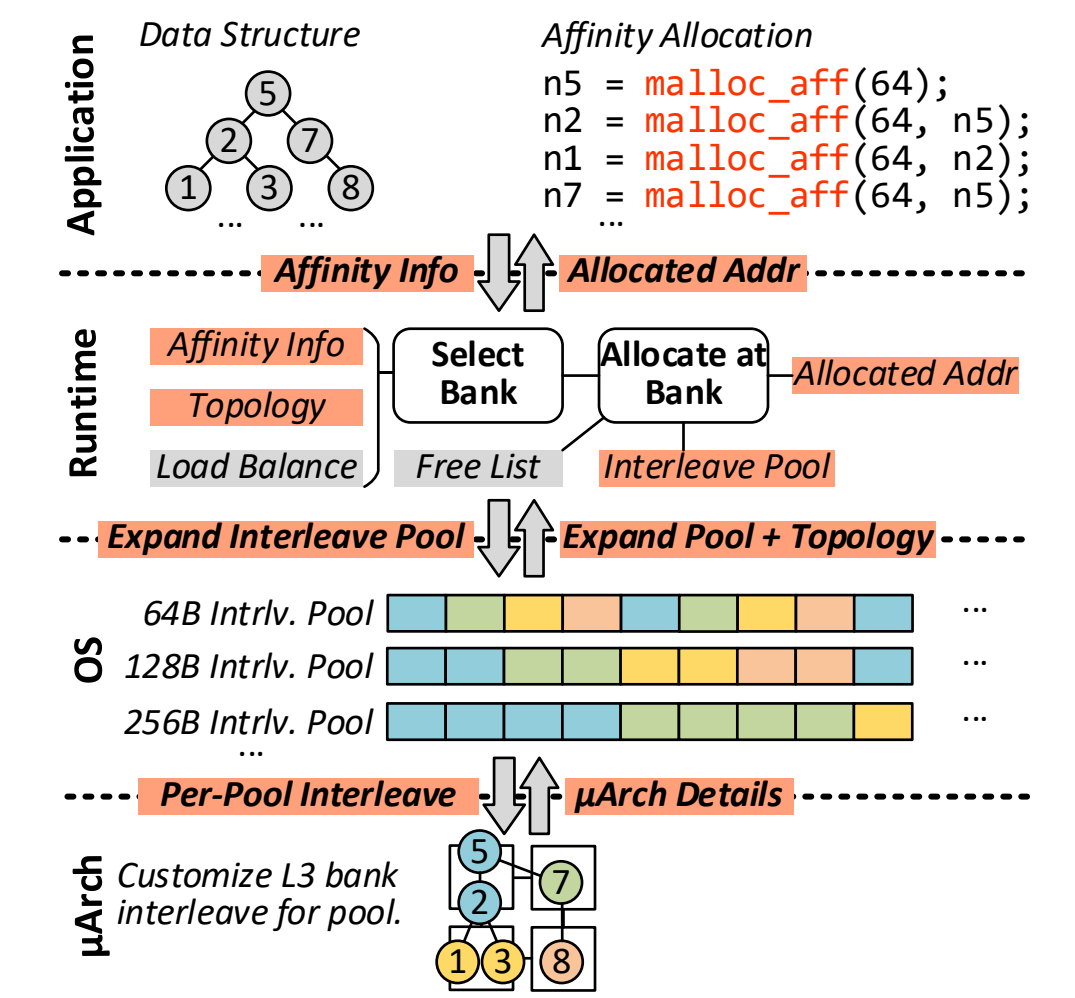

- Affine Data Layout
- Irregular Data Layout
- Data Structure Codesign
- Evaluation

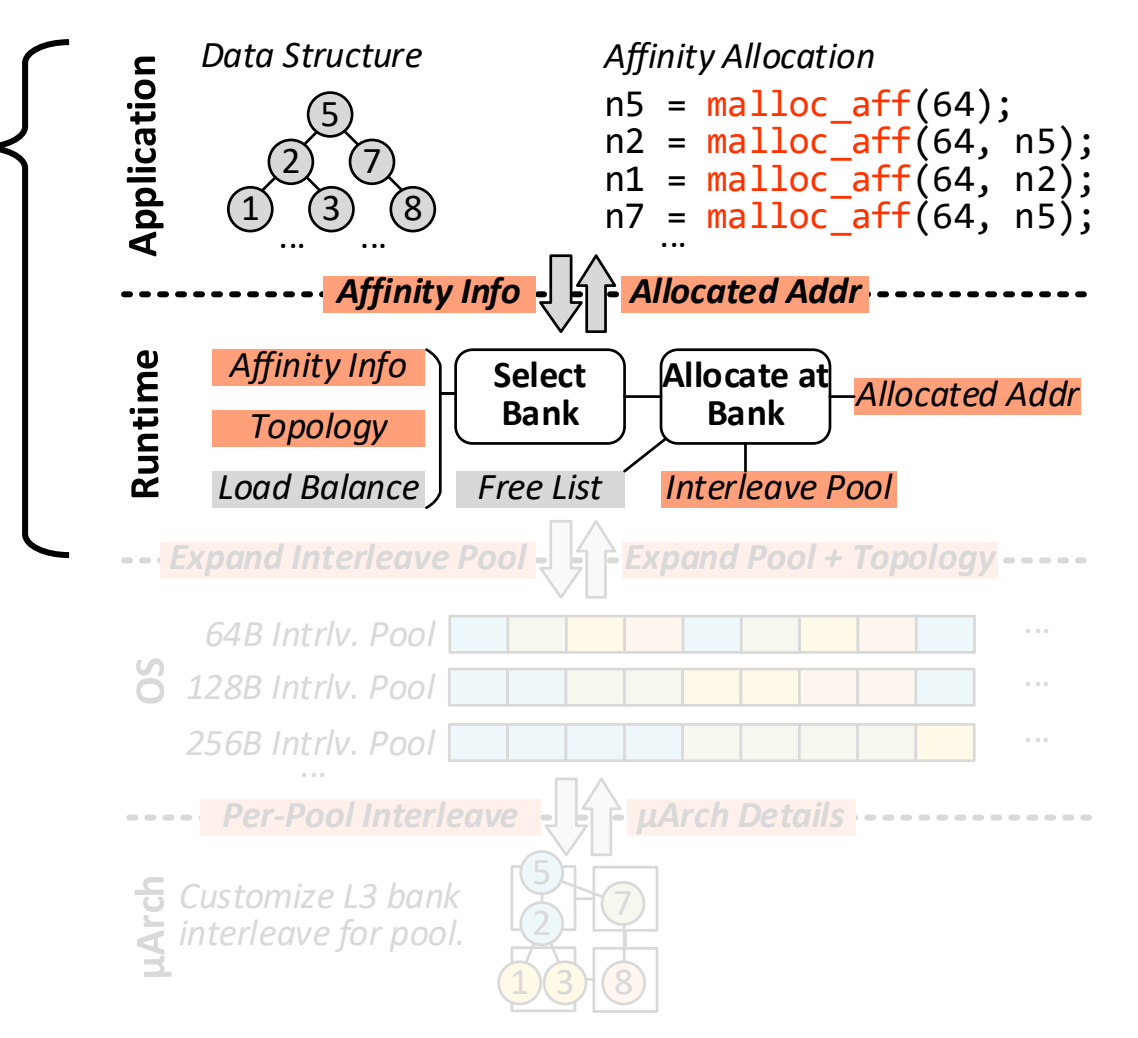

### Irregular Data Layout

- Specify a list of irregular affinity addresses.
- Example: Linked list.
	- Random long pointer-chasing distance.
	- Affinity: Newly node  $\rightarrow$  previous node.
	- Reduce the pointer-chasing distance.
- Load balancing:
	- Combine average hops and load at banks.  $score = hops + H \times$  $\boldsymbol{g}_{load}$  $-1$
	- Improve bank-level parallelism.
- *No OS/microarchitecture overheads!*

```
void* malloc_aff(uint size, // Alloc size.
   // Specify affinity addrs.
   int num_aff_addrs, void** aff_addrs);
```

```
void linked_list_append(Node *prev, T v)
    // Allocate new node near to prev.
   Node *n = malloc_aff(sizeof(Node), 1, 8prev);n-y = v; n-ynxt = prev->nxt; prev->nxt = n;
```
**Unbalanced Layout**

#### **Optimized Layout**

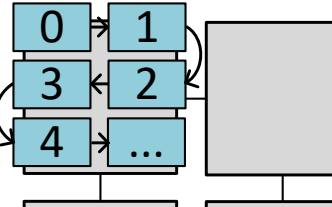

*Low Bank-Level Parallelism High Capacity Miss*

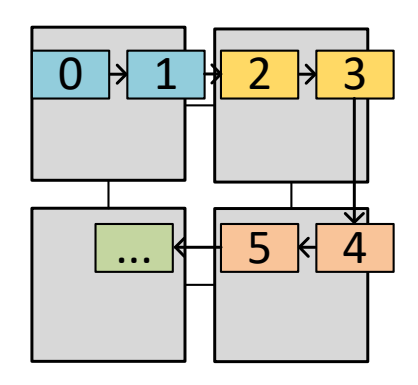

- Affine Data Layout
- Irregular Data Layout
- Data Structure Codesign
- Evaluation

### Data Structure Codesign: Linked-CSR Format

• Original CSR uses array to store edges – inflexible for data placement.

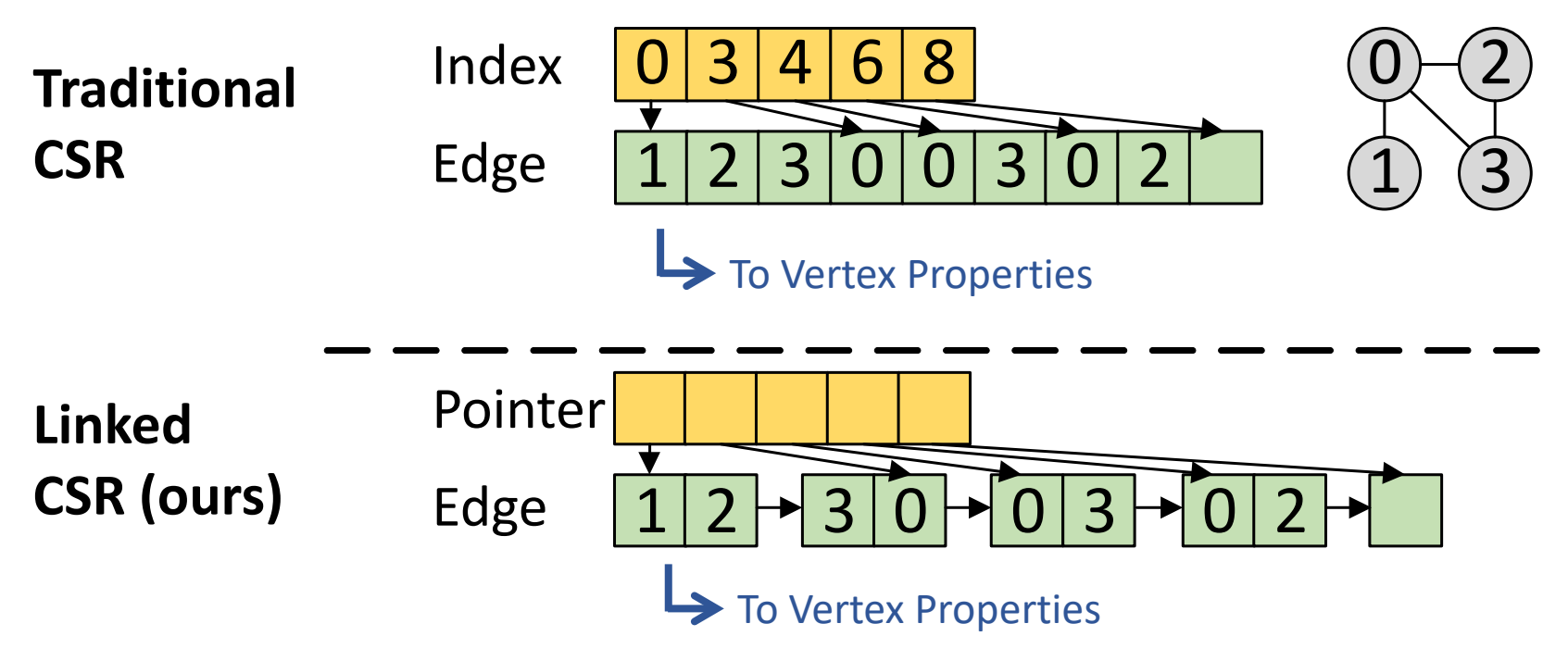

- Linked CSR replaces the edge array with linked list.
- Each linked list node can be placed closer to outgoing vertices.

### Data Layout Example: CSR Graph Traversal

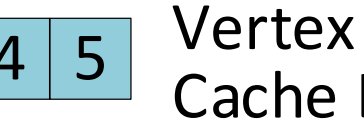

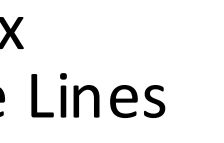

Edge Cache Lines  $\frac{4}{5}$   $\begin{array}{c}$  Vertex<br>Cache Lines  $\begin{array}{c} \boxed{1} & \boxed{19} \\ \boxed{19} & \boxed{1} \end{array}$  Cache Lines

Indirect Request from Edge to Vertex

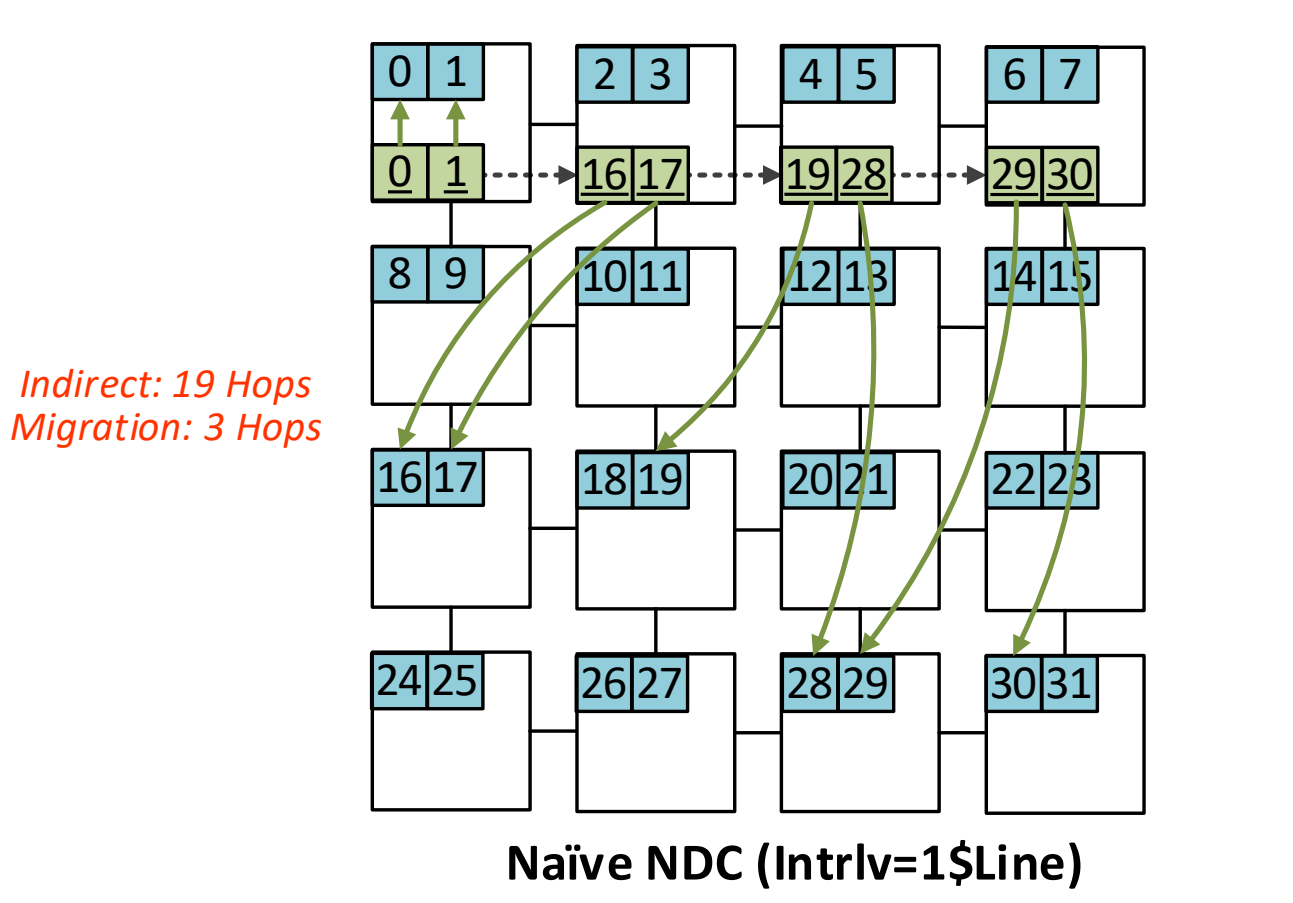

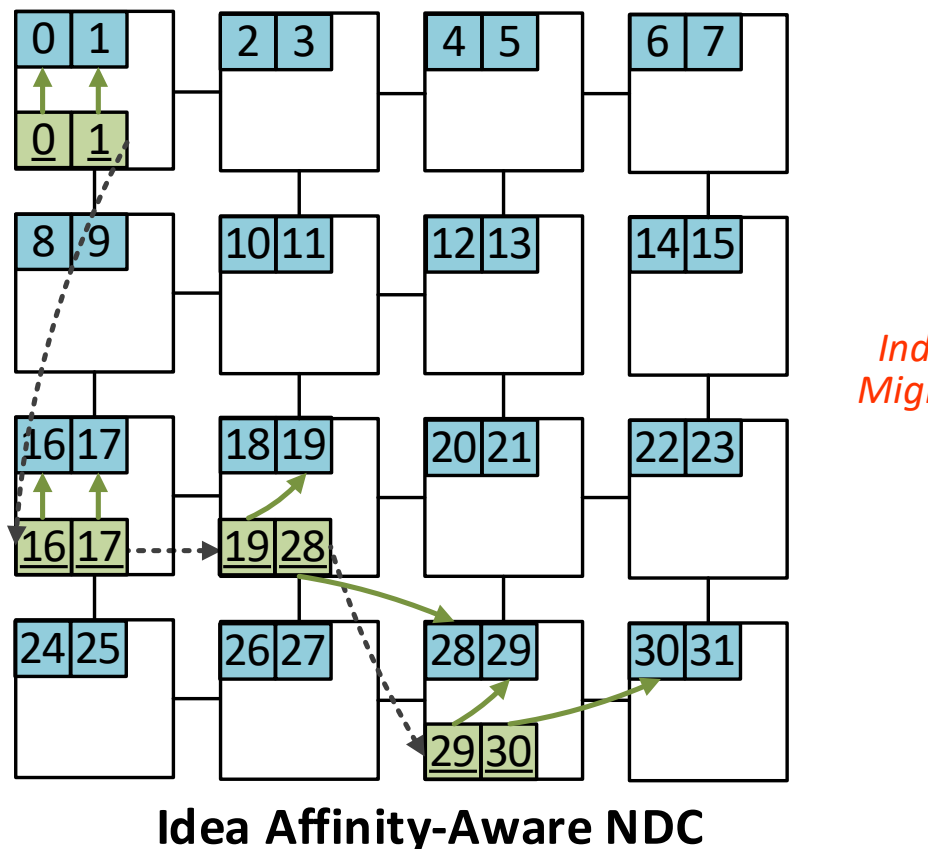

*Indirect: 3 Hops Migration: 5 Hops*

- Affine Data Layout
- Irregular Data Layout
- Data Structure Codesign
- Evaluation

# Methodology

- LLVM-based Compiler
- Gem5 20.0 cycle-level execution-driven simulator.
- 10 data processing workloads from Rodinia, Gap Graph Suite and micro kernels.
	- Parallelized with OpenMP, with AVX-512 enabled.
- Configurations (see paper for details):
	- 64 Cores, 8x8 mesh topology, 3-level MESI
	- Cache Hierarchy: 32kB L1 I/D, 256kB L2, 1MB L3.
- Comparison Points
	- **In-Core:** No near-data (Bingo spatial prefetcher [HPCA2019] at L1 + stride prefetcher at L2.)
	- **Near-L3:** Near-stream Computing [HPCA '22].
	- **Aff-Alloc:** This Work

## Overall Performance and Energy Efficiency

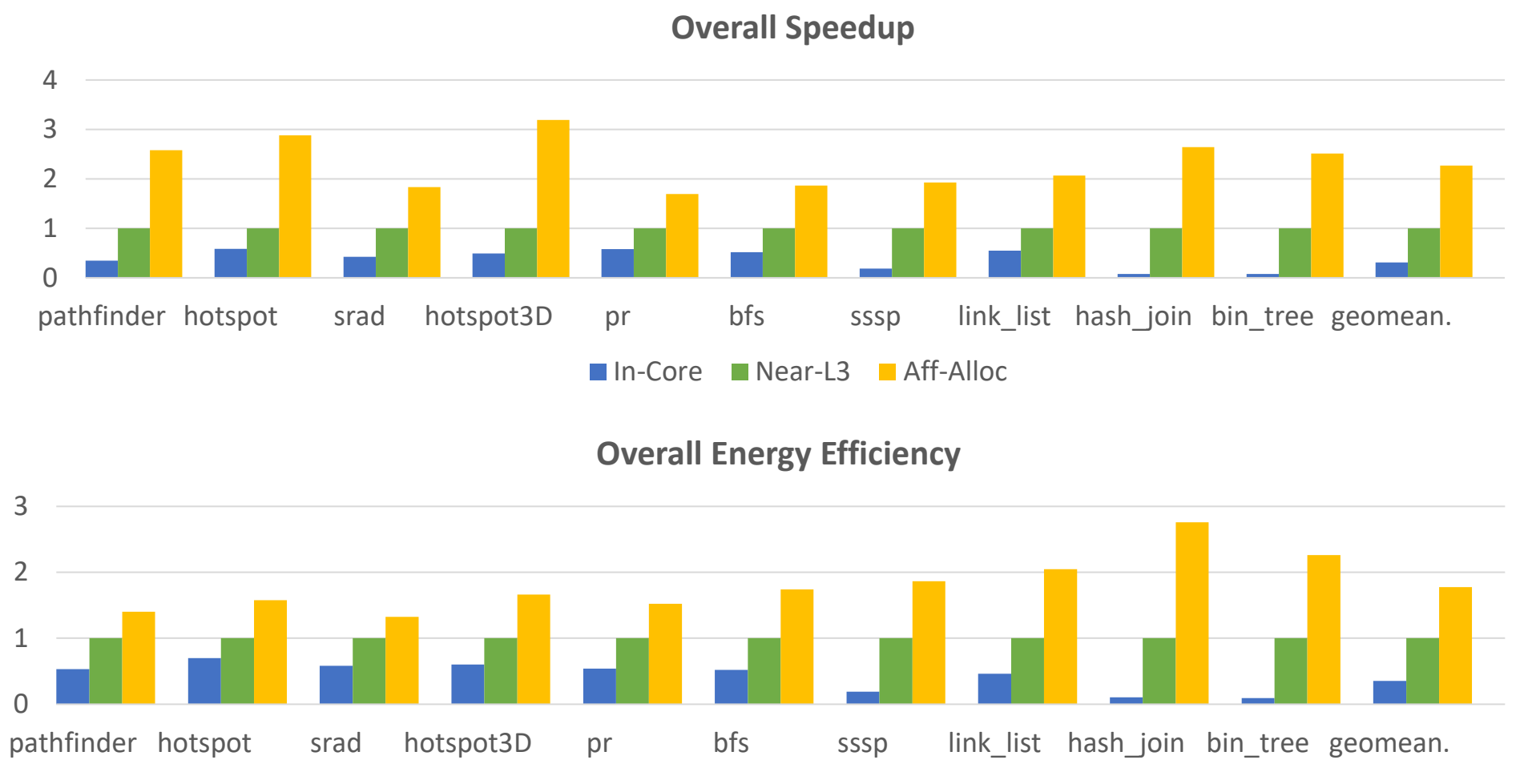

In-Core Near-L3 Aff-Alloc

### Network Traffic

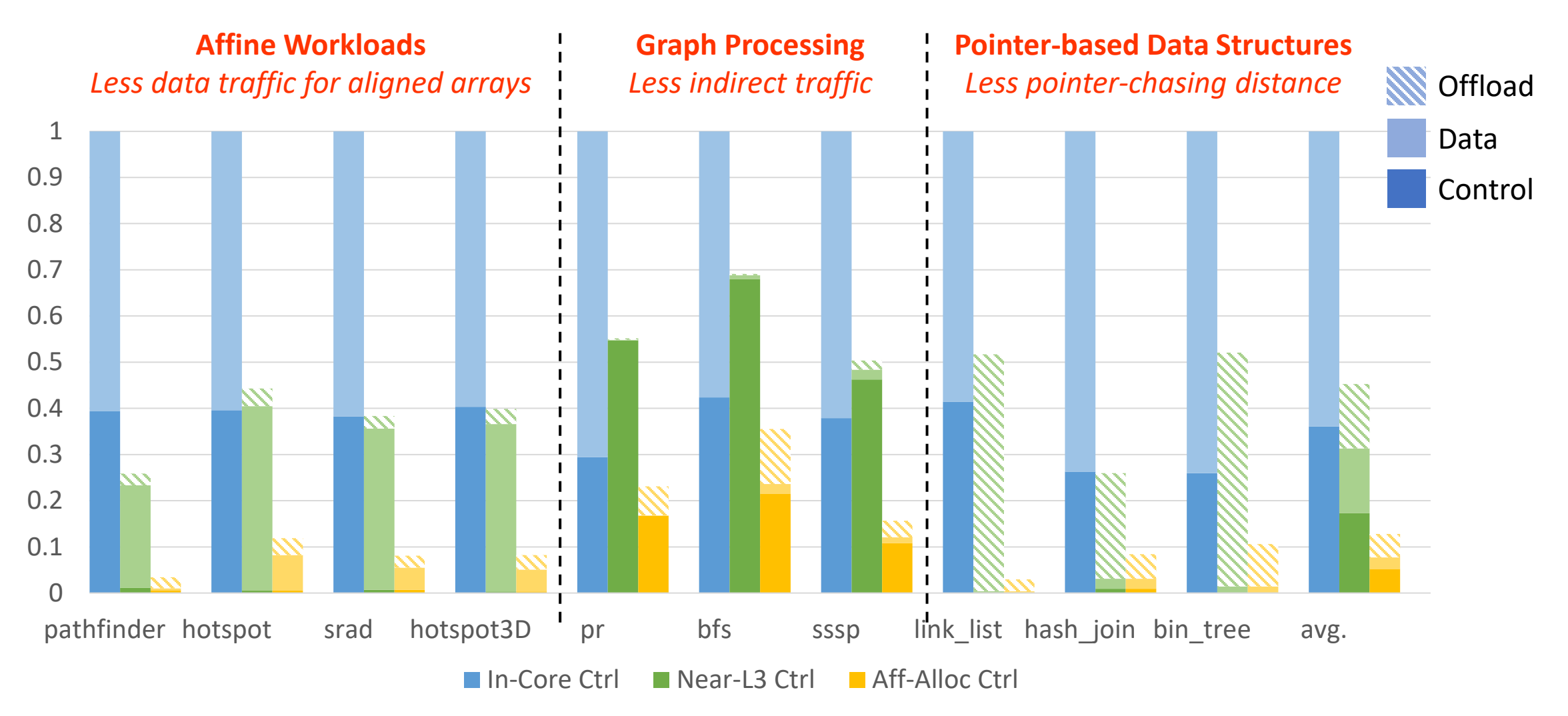

# Affinity Alloc: Not-So Truly Near-

- Minimal interface between system layers hides microarchitecture from programmer and OS.
- Express both coarse-grained and fine-grained affinity relationship in allocator.
- Automatic data layout optimization for NDC.
- Data structure co-optimization with the controlled affinity.
- 2.26 x speedup and 72% traffic reduction.

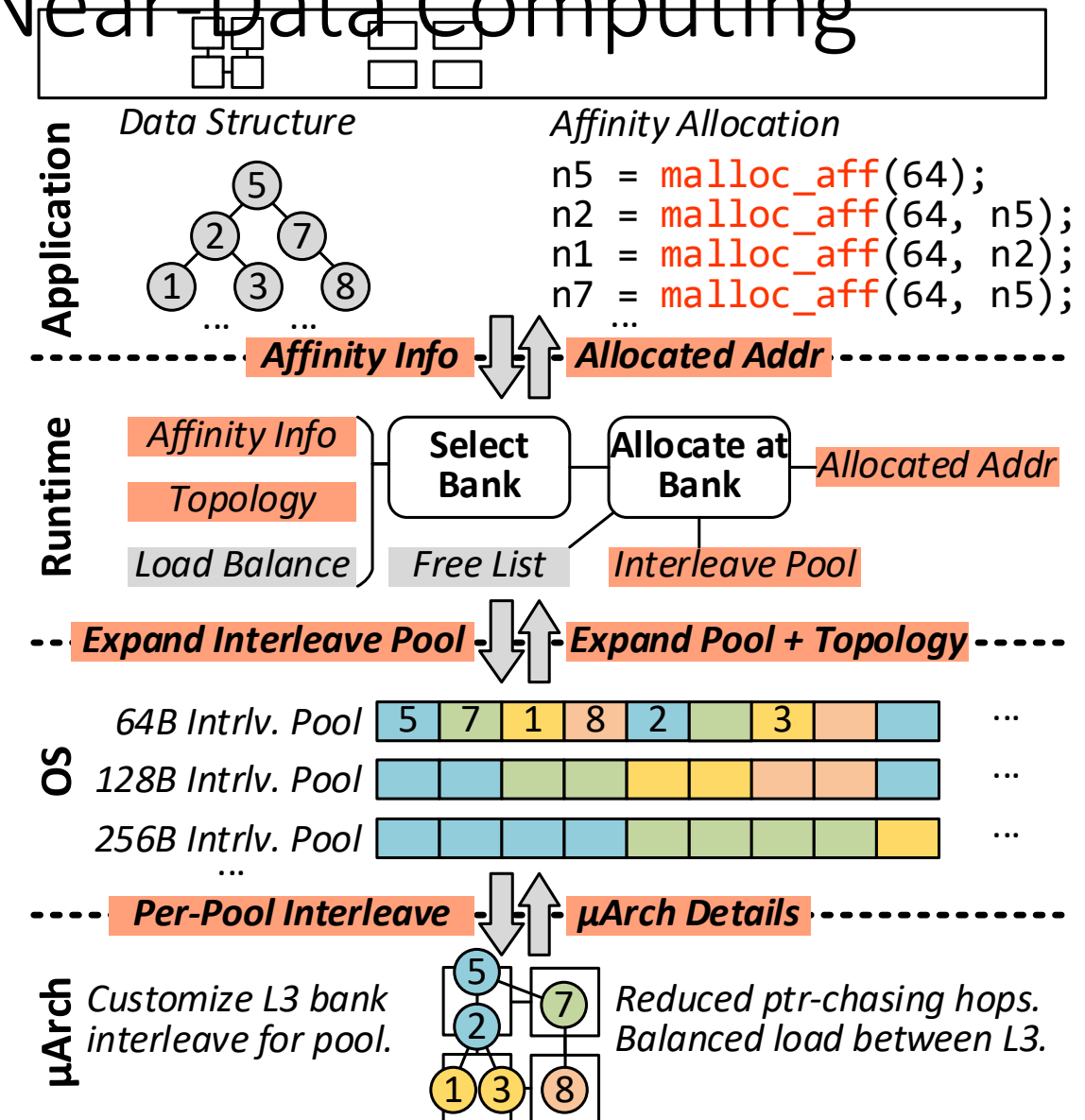